## **Linguascope – Personality (instructions for PC/Laptop/Mac)**

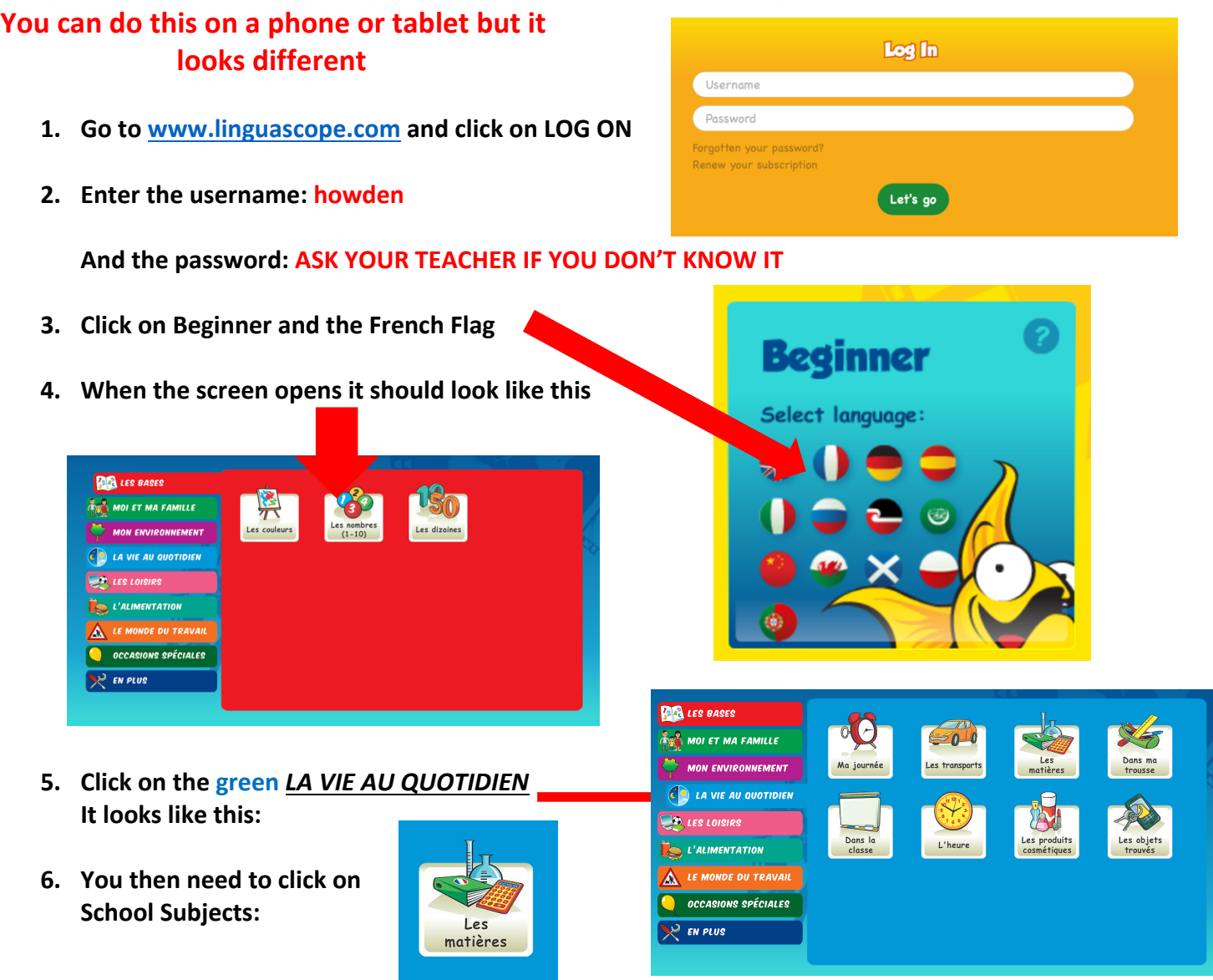

**7. There are lots of games to play to learn/practise the vocabulary. The best/most useful ones (in my opinion) are marked with a red star.**

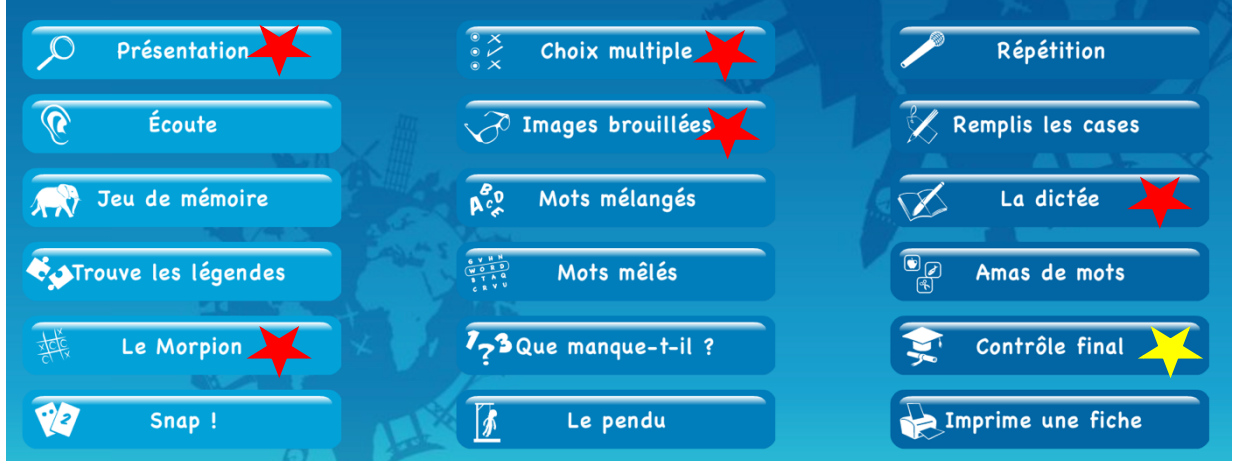

**8. To show what you have done, complete Contrôle final (which I have marked with a yellow star above) and attach a screenshot or photo of** *your certificate* **which you get at the end of the task to this assignment. You need to 'download' the certificate to see it. The certificate has a percentage on it. You should HAND THIS IN on the Teams assignment by the due date set by your teacher. DO NOT post in the Teams group. Attach it to the assignment. You can do it more than once and submit your best score if you want to.**